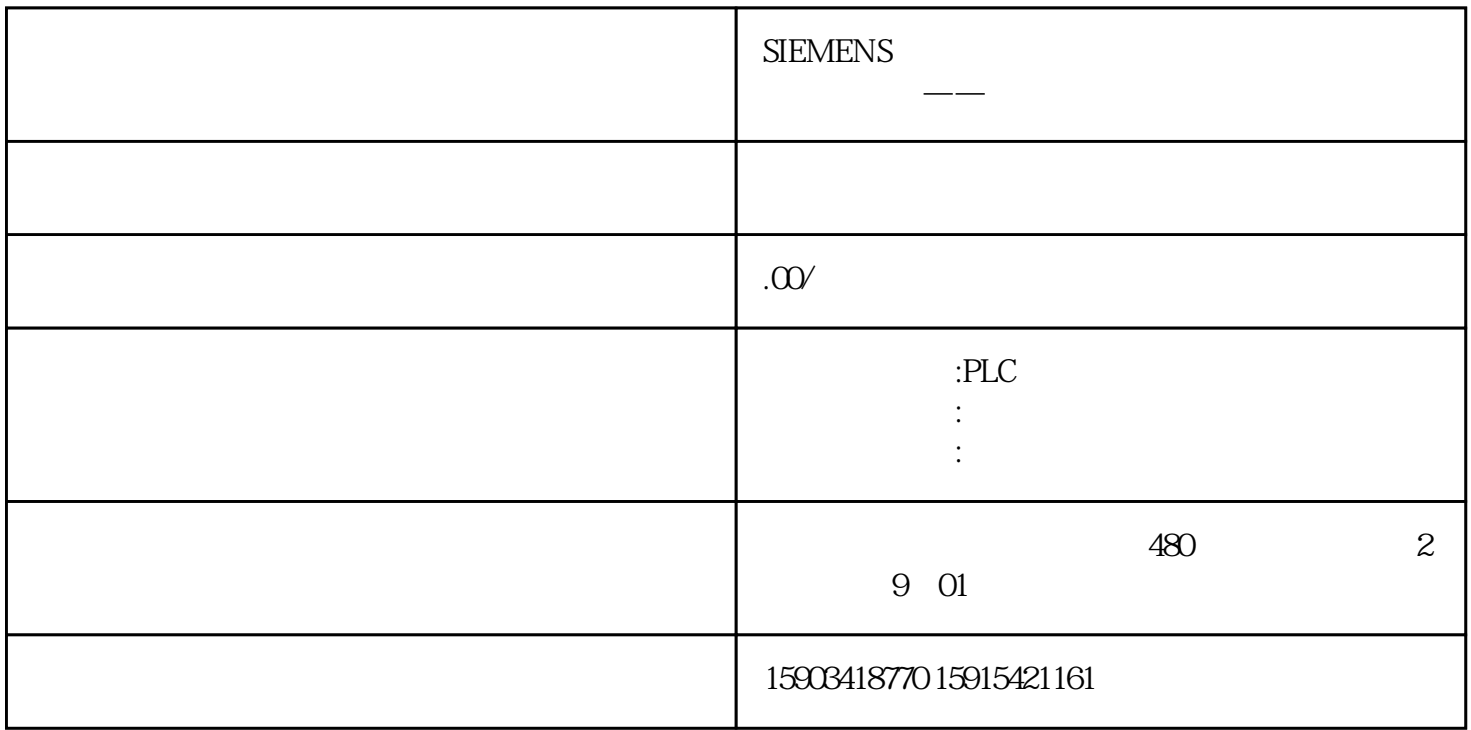

S7-200PLC

PC/PPI

Win10 Step7 V13

PC/PG Adapter

USB Vista

https://support.industry.siemens.com/cs/ww/en/view/27062840/zh

200PLC 1.

CH341SER.zip

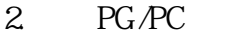

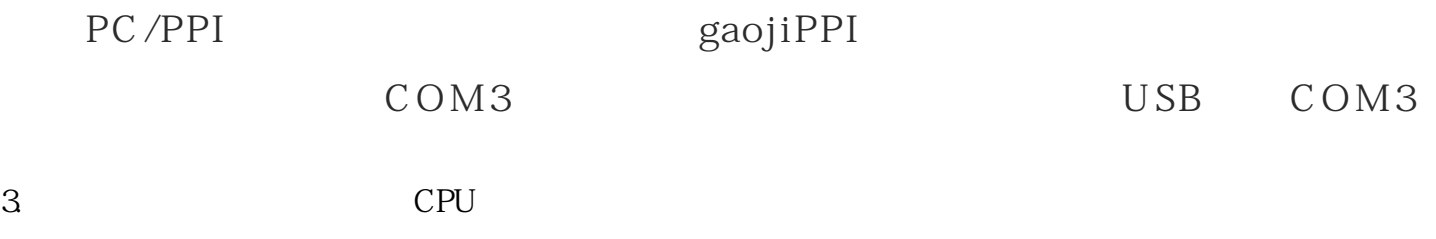